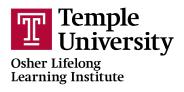

## How To Register for an OLLI Course

**1.** Open a browser (Google Chrome  $\bigcirc$  is recommended)

**2.** Type <u>noncredit.temple.edu/olli</u> into the address bar at the top of the browser window or click on the link

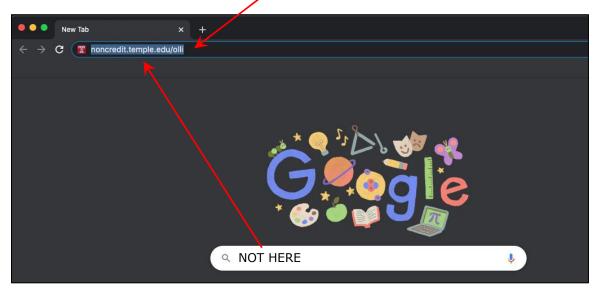

**3.** The OLLI homepage will load, and it will look similarly to this. Please click on the 'Course Registration' link on the left side of the page.

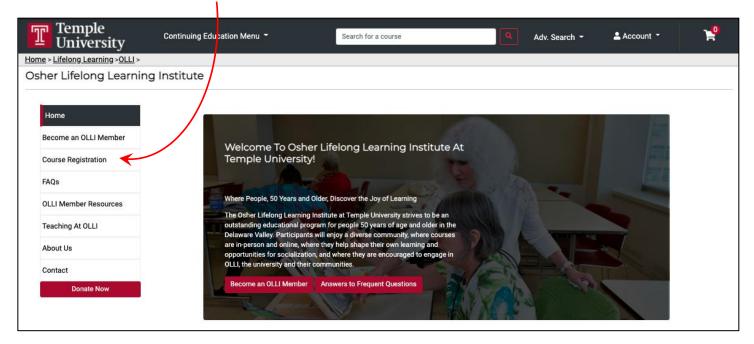

**4.** You will now see a list of all open courses, one-time lectures, and trips, if available.

By default, you will see All Courses listed 10 per page. You can modify the number of courses you see on a page, and you can also filter the courses you see by course type (e.g., All Available Courses, Session 1 Courses, Session 2 Courses, Full Semester Courses, One-Time Lectures). Alternatively, you can use the search box to search for a specific course.

You can select the Add to cart button, or you can click on the course name for more information about that course.

This is what the page looks like today.

| Temple<br>University        | Continuing Education Menu -                                                                                                    | arch for a course               |                  | ٩                  | Adv. Se      | arch -             | 🚢 Acco        | ount 👻      | Y               |
|-----------------------------|----------------------------------------------------------------------------------------------------|---------------------------------|------------------|--------------------|--------------|--------------------|---------------|-------------|-----------------|
| > Lifelong Learning >OLLI > |                                                                                                    |                                 |                  |                    |              |                    |               |             |                 |
| er Lifelong Learnin         | g Institute                                                                                                    |                                 |                  |                    |              |                    |               |             |                 |
| ome<br>ecome an OLLI Member | AVAILABLE COURSES<br>The list of available courses is below. Please start in the menu belo<br>Name, Day of the Week, Start Date, etc.)                                                                                 | w by selecting the course type  | that you're inte | erested in. You o  | can also soi | t the list by clic | king on the t | able headir | ng (i.e. Course |
|                             | ONE-TIME-LECTURES                                                                                                    |                                 |                  |                    |              |                    |               |             |                 |
| Course Registration         | Throughout each semester, we will advertise one-time lectures. Dep<br>all OLLI members and are free to register. Every so often we will op-<br>to select the \$0 option when you register. If you accidentally paid fo | en specific lectures to the pub | lic. Those lectu | res are still free | for OLLI M   |                    |               |             |                 |
| LLI Member Resources        | Choose Course Type 🔻                                                                                                    |                                 |                  |                    |              |                    |               |             |                 |
| eaching At OLLI             | Show 10 🗸 entries:                                                                                                    |                                 |                  |                    |              |                    | Search:       |             |                 |
| bout Us                     | COURSE NAME                                                                                                    | 🔶 CAMPUS 🔺                      | START            |                    | START        | + END<br>TIME      | DAYS OF       | THE         | снескоит        |
| Donate Now                  | 2021 OLLI TRIP - Neon Museum of Philadelphia - TRIP A                                                                                                    | Off Campus<br>Sites             | 09/27/2021       | 09/27/2021         |              | 12:00PM            | Mon           |             | Add to cart     |
| Donate Now                  | 2021 OLLI TRIP - Neon Museum of Philadelphia - TRIP B                                                                                                    | Off Campus<br>Sites             | 09/27/2021       | 09/27/2021         | 1:00PM       | 2:00PM             | Mon           |             | Add to cart     |
|                             | 2021 HOT OFF THE PRESS - Real Philly History, REAL FAST                                                                                                    | Online Learning                 | 10/01/2021       | 10/01/2021         | 1:00PM       | 2:00PM             | Fri           |             | Add to cart     |
|                             | 2021 HOT OFF THE PRESS - The Battles of Germantown: Effective Put<br>in America                                                                                                    | blic History Online Learning    | 11/05/2021       | 11/05/2021         | 1:00PM       | 2:00PM             | Fri           |             | Add to cart     |
|                             | A Different Look at Modern Little-Known Leaders                                                                                                    | Online Learning                 | 11/02/2021       | 12/07/2021         | 1:30PM       | 3:00PM             | Tue           |             | Add to cart     |
|                             | Basic Essentials to Self-Publish Your Book                                                                                                    | Online Learning                 | 11/02/2021       | 12/07/2021         | 3:00PM       | 4:30PM             | Tue           |             | Add to cart     |
|                             | Climate Change and What We Can Do About It                                                                                                    | Online Learning                 | 11/04/2021       | 12/09/2021         | 1:30PM       | 3:00PM             | Thu           |             | Add to cart     |
|                             | Democratic Structures: Comparative Government                                                                                                    | Online Learning                 | 11/04/2021       | 12/09/2021         | 1:00PM       | 2:30PM             | Thu           |             | Add to cart     |
|                             | Five Organs                                                                                                    | Online Learning                 | 11/04/2021       | 12/09/2021         | 1:30PM       | 3:00PM             | Thu           |             | Add to cart     |
|                             | Four Ancient Ideas for a Better Life Today                                                                                                    | Online Learning                 | 11/03/2021       | 12/08/2021         | 10:30AM      | 12:00PM            | Wed           |             | Add to cart     |
|                             | Showing 1 to 10 of 34 entries                                                                                                    |                                 |                  |                    |              | Previous           | 1 2           | 3           | 4 Next          |
|                             | BROWSE OUR FALL 2021 COURSE GUID                                                                                                    | E                               |                  |                    |              |                    |               |             |                 |
|                             |                                                                                                    |                                 |                  |                    |              |                    |               |             |                 |

OSHER LIFELONG LEARNING INSTITUTE

Fall 2021 ONLINE Course Guide

**5.** If you click on the course name, the page will look like this.

| Temple<br>University Continuing Education Menu - Search for a                                                                                                    | course Adv. Search - Account -               |
|----------------------------------------------------------------------------------------------------|----------------------------------------------|
| Home > Lifelong Learning >OLLI >                                                                                                    |                                              |
|                                                                                                    |                                              |
| OLLI3691 - Hot Topics in Justice and the Law                                                                                                    |                                              |
| Osher Lifelong Learning Institute                                                                                                    | ⊠ 0 0 ⊖                                      |
| Course Description                                                                                                    |                                              |
| HOT TOPICS IN JUSTICE AND THE LAW                                                                                                    | Enroll Now - Select a section to enroll in   |
| Hon. Phyllis Beck and Lynn Marks                                                                                                    |                                              |
| Tuesdays, 10:00 AM-11:30 AM<br>Sept. 21-Oct. 19   Session 1                                                                                                    | OLLI3691 - 007 Hot Topics in Justice and the |
| Explore current policy and legal issues from opposing perspectives. Expert speakers                                                                                                | Law<br>Fall 2021                             |
| include political and community leaders, judges, reporters, authors, lawyers, and                                                                                                  | Tue 10:00AM - 11:30AM                        |
| community advocates for justice.<br>Topics may include the current political and judicial landscape (nationally and PA),                                                           | Sep 21, 2021 to Oct 19, 2021<br>Available    |
| criminal justice reform, abortion, ethics in government, and more. The schedule will be<br>flexible to accommodate particularly hot topics. We want to challenge students to think |                                              |
| about the hot policy topics of our day from various perspectives.<br>Maximum registrants: 500                                                                                      |                                              |
| iviaximum registrants. 300                                                                                                    |                                              |
|                                                                                                    |                                              |

Please click on the 🖪 to view more details.

You can add the course to your cart, view the Schedule and Location details, and view the instructor's bio.

| Temple<br>University                      | Continuing Education Menu 🝷                                                                                                    | Search for a course            |                                                               | Adv. Search 👻                                                                       | 💄 Account 👻 | P |
|-------------------------------------------|----------------------------------------------------------------------------------------------------|--------------------------------|---------------------------------------------------------------|-------------------------------------------------------------------------------------|-------------|---|
| ome > Lifelong Learning >OLLI ><br>< Sear | rch Results   Search Again                                                                                                    |                                |                                                               |                                                                                     |             |   |
|                                           | 13691 - Hot Topics in Justice and the La<br>ifelong Learning Institute                                                                                                    | W                              |                                                               | ≅ 0                                                                                 | 0 B         |   |
|                                           | SE Description<br>PICS IN JUSTICE AND THE LAW                                                                                                    | E                              | Enroll Now - S                                                | elect a section to enro                                                             | ll in       |   |
| Tuesday                                   | Hon. Phyllis Beck and Lynn Marks<br>Tuesdays, 10:00 AM-11:30 AM<br>Sept. 21-Oct. 19   Session 1                                                                                                    |                                | LLI3691 - 007                                                 | Hot Topics in<br>Justice and the                                                    | •           |   |
| include p<br>commun<br>Topics n           | current policy and legal issues from opposing perspectives. Expert<br>political and community leaders, judges, reporters, authors, lawyers<br>nity advocates for justice.<br>may include the current political and judicial landscape (nationally a<br>justice reform, abortion, ethics in government, and more. The sche | s, and Tu<br>Se<br>and PA), Av | ue 10:00AM - 11:30AM<br>ep 21, 2021 to Oct 19, 20<br>vailable | Law<br>Fall 2021<br>21                                                              |             |   |
| flexible t<br>about th                    | commodate particularly horizon government, and more the schedule<br>commodate particularly horizons. We want to challenge students<br>t policy topics of our day from various perspectives.<br>gistrants: 500                                                                                                    | lents to think                 |                                                               | Add to Cart                                                                         |             |   |
|                                           |                                                                                                    |                                | ection Title:<br>/pe:                                         | Hot Topics in Justice and the Law<br>Online-fixed<br>date/synchronous<br>meeting(s) |             |   |
|                                           |                                                                                                    | Di                             | ays:                                                          | т                                                                                   |             |   |
|                                           |                                                                                                    |                                | ime:<br>ates:                                                 | 10:00AM to 11:30AM<br>Sep 21, 2021 to Oct 19, 2021                                  |             |   |
|                                           |                                                                                                    | S                              | chedule and Location:                                         | View Details                                                                        |             |   |
|                                           |                                                                                                    | C                              | ontact Hours:                                                 | 7.5                                                                                 |             |   |
|                                           |                                                                                                    | Le                             | ocation:                                                      | Online Learning                                                                     |             |   |
|                                           |                                                                                                    | C                              | ourse Fee(s):                                                 | OLLI Member Course Fee \$0.00<br>non-credit                                         | 0           |   |
|                                           |                                                                                                    | In                             | structors:                                                    | Judge Phyllis W. Beck<br>Lynn Marks                                                 |             |   |
|                                           |                                                                                                    |                                |                                                               |                                                                                     |             |   |

**6.** After clicking the *Add to Cart* button, you will receive this notification.

If you would like to register for another course, clicking the *Keep Shopping* button or the *x* in the upper right corner will close the notification.

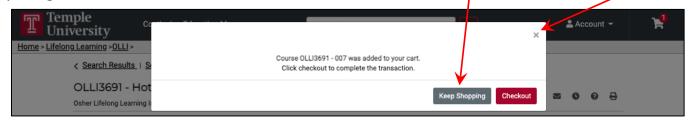

To get back to the homepage from here, you can click <u>Search Results</u> or the Temple Logo

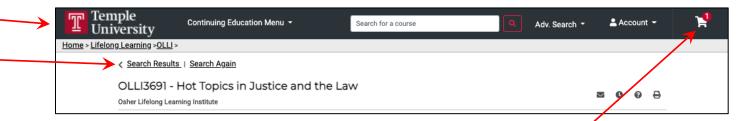

Alternatively, if you are ready to check out, please select the little shopping cart found in the upper right side of the screen or the *Checkout* button in the notification.

**7.** Your cart will look something like this.

Please click on one of the *Checkout* buttons to begin the checkout process.

| T Ten<br>Uni          | nple<br>iversity                         | Continuing Education Menu 👻                                                                                                    | Search for a course                     | Adv. Search 👻 | 🚢 Account 👻 | ¥ |  |
|-----------------------|------------------------------------------|----------------------------------------------------------------------------------------------------|-----------------------------------------|---------------|-------------|---|--|
| <u>Home</u> > Lifelor | <u>ng Learning &gt;OLLI</u> >            |                                                                                                    |                                         |               |             |   |  |
|                       | Cart (1 Item)                            |                                                                                                    |                                         |               |             |   |  |
|                       | Keep Shopping                            |                                                                                                    |                                         |               | A Checkout  | ← |  |
|                       | Item                                     |                                                                                                    | Options                                 | Quantity      | Subtotal    |   |  |
|                       | in Temple<br>Burnersny<br>Birding theory | Correl<br>Hot Topics in Justice and the Law<br>OLI3691 - 007<br>Fee: \$0.00<br>Osher Lifelong Learning Institute<br><u>Remove</u> | Fee:<br>OLLI Member Course Fee \$0.00 🕥 | 1             | \$0.00      |   |  |
|                       |                                          |                                                                                                    |                                         | Subtotal      | \$0.00      |   |  |
|                       |                                          |                                                                                                    |                                         | Total         | \$0.00      |   |  |
|                       | Keep Shopping<br>Registration Policie    | 25                                                                                                    |                                         |               | A Checkout  | < |  |

You will now be asked to log in to your DestinyOne account. If you are having difficulty, do not create a new account. Instead, please click *Having trouble logging in? Click here.* for help.

| T      | Temple<br>University | Continuing Education Menu 👻                                                                   | Search for a course                                         | Adv. Search -                                                              | 🛓 Account 👻   | ¥. |  |  |  |
|--------|----------------------|-----------------------------------------------------------------------------------------------|-------------------------------------------------------------|----------------------------------------------------------------------------|---------------|----|--|--|--|
| Home > | •                    |                                                                                               |                                                             |                                                                            |               |    |  |  |  |
|        | Checkout             |                                                                                               |                                                             |                                                                            |               |    |  |  |  |
|        | My Profile / Pa      | ayment / Receipt                                                                              |                                                             |                                                                            |               |    |  |  |  |
|        | Log In or (          | Log In or Create an Account Please select one of the following options                        |                                                             |                                                                            |               |    |  |  |  |
|        | Please select one    |                                                                                               |                                                             |                                                                            |               |    |  |  |  |
|        | l already            | have a Temple University                                                                      | l am a new user                                             |                                                                            |               |    |  |  |  |
|        | AccessNet            | Account Login                                                                                 | Non-Credit (DestinyOne) Account                             | Create a new Non-Credit account. A<br>be emailed to you on completion of I |               |    |  |  |  |
|        | AccessNet a          | our Temple student, faculty, or staff<br>account (same username as your<br>all and TUPortal). | Login<br>Log in using your Non-Credit (DestinyOpe) account. | account. Please enter your primary e<br>to continue.                       |               |    |  |  |  |
|        | Temple Ema           | an and ToPortal).                                                                             | Having trouble logging in? Clickmere.                       | Having trouble creating an acco<br>here.                                   | unt? Click    |    |  |  |  |
|        | Having troubl        | e logging in? Click here.                                                                     | Forgot User Name                                            |                                                                            |               |    |  |  |  |
|        |                      | Log In with AccessNet                                                                         | User Name (case sensitive)                                  | Email Address                                                              |               |    |  |  |  |
|        |                      |                                                                                               | Forgot Password                                             | Retype Email Address                                                       |               |    |  |  |  |
|        |                      |                                                                                               | Password (case sensitive)                                   | Select one of the following options:                                       |               |    |  |  |  |
|        |                      |                                                                                               | Log In with Non-Credit Account                              | <ul> <li>Participant is over 18 years of ag</li> </ul>                     | le            |    |  |  |  |
|        |                      |                                                                                               |                                                             | <ul> <li>Participant is under 18 years of a</li> </ul>                     | ige           |    |  |  |  |
|        |                      |                                                                                               |                                                             | Ci                                                                         | reate Account |    |  |  |  |

Once you've logged in successfully, you'll have 30 minutes to confirm the items in your cart and when you're ready to check out, please check the Policy Confirmation checkbox and then click the *Continue Checkout* button.

| empl<br>nive | rsity                                             | Continuing Education Menu 👻                         | Search for a course                                                                                      | Adv. Search -                         | 💄 Hi, James 👻     |
|--------------|---------------------------------------------------|-----------------------------------------------------|----------------------------------------------------------------------------------------------------|---------------------------------------|-------------------|
| Ch           | neckout                                           |                                                     |                                                                                                    |                                       |                   |
| ,            | My Profile / Paymer                               | nt / Receint                                        |                                                                                                    |                                       |                   |
|              |                                                   | r, necept                                           |                                                                                                    |                                       |                   |
| Pa           | ayment                                            |                                                     |                                                                                                    |                                       |                   |
|              | Confirmatio                                       | n                                                   |                                                                                                    |                                       |                   |
|              | You have 30 minute                                | s to complete the transaction. Your reservation     | ns will expire in 29:12.                                                                                 |                                       |                   |
|              | Profile Summary                                   |                                                     |                                                                                                    |                                       |                   |
|              |                                                   | lumon David                                         |                                                                                                    |                                       |                   |
|              | Name:<br>Preferred Address:<br>Preferred Phone Nu |                                                     | 400, Philadelphia, PA , 19102, USA                                                                       |                                       |                   |
|              | Preferred Email:                                  | mber: Home: (215) 2041505<br>ollikate@temple.edu    |                                                                                                    |                                       |                   |
|              | Employer:<br>View My Profile                      | or Make Changes                                     |                                                                                                    |                                       |                   |
|              |                                                   |                                                     |                                                                                                    |                                       |                   |
| Ca           | art                                               |                                                     |                                                                                                    |                                       |                   |
| ł            | tem                                               |                                                     | Selected Options                                                                                         | Quantity                              | Subtotal          |
|              | T Temple<br>University                            | Course<br>Hot Topics in Justice and the Law         | Fee:<br>OLLI Member Course Fee \$0.00                                                                    | 1                                     | \$0.00            |
|              | Control of the                                    | OLLI3691 - 007<br>Osher Lifelong Learning Institute |                                                                                                    |                                       |                   |
|              |                                                   |                                                     |                                                                                                    | 0. huad                               | <u>Å0.00</u>      |
|              |                                                   |                                                     |                                                                                                    | Subtotal                              | \$0.00            |
|              |                                                   |                                                     |                                                                                                    | Total                                 | \$0.00            |
|              | olicy Confirm                                     |                                                     |                                                                                                    |                                       |                   |
| re           | sponsible for all fee                             |                                                     | future scheduled payments with the defined amou<br>k or financial institution. Refunds are subject to ou |                                       |                   |
| T            | he policies, requirem                             | ents, course offerings, schedules, activities, tu   | ition, fees, location, and calendar of Temple Univer                                                     | rsity Continuing Education and Non-Cr | edit programs are |
|              |                                                   |                                                     | I privacy policies and approve the settlement of an                                                      | y amount owing with my chosen paym    | ent method. *     |
| Pri          | int Registration Po                               | licies                                              |                                                                                                    |                                       |                   |
| k            | Keep Shopping                                     |                                                     |                                                                                                    |                                       | Continue Checkout |
|              | gistration Policies                               |                                                     |                                                                                                    |                                       |                   |

After clicking the *Continue Checkout* button, your order will be processed, and you will see your Receipt. A confirmation email will also be sent to you. Seeing this page is the best confirmation that your transaction has been processed successfully and it will look something like this

| F             | Temple<br>Universi   | ty                   | Continuing Education Menu 🝷                         | Search for a course           | ٩ | Adv. Search 🝷                            | 💄 Hi, James 🝷 | ¥ |
|---------------|----------------------|----------------------|-----------------------------------------------------|-------------------------------|---|------------------------------------------|---------------|---|
| <u>Home</u> > |                      |                      |                                                     |                               |   |                                          |               |   |
|               | Check                | out                  |                                                     |                               |   |                                          |               |   |
|               | My Pr                | ofile / Paymen       | nt / Receipt                                        |                               |   |                                          |               |   |
|               | Rece                 | eipt                 |                                                     |                               |   |                                          |               |   |
|               | You will             | also receive a r     | eceipt by email.                                    |                               |   |                                          |               |   |
|               | James B              | Bond                 |                                                     |                               |   | Basket No.: 453603<br>Date: Sep 23, 2021 |               |   |
|               | 1515 Ma              | arket Street         |                                                     |                               |   |                                          |               |   |
|               | Suite 40<br>Philadel | 0<br>phia, PA 19102  |                                                     |                               |   |                                          |               |   |
|               | USA                  | pilla, 17, 19102     |                                                     |                               |   |                                          |               |   |
|               |                      | @temple.edu          |                                                     |                               |   |                                          |               |   |
|               | (215) 20<br>Student  |                      | 753 Personnel Number: 915976621                     |                               |   |                                          |               |   |
|               |                      |                      | ccessfully completed. Please print this page for ye | our records.                  |   |                                          |               |   |
|               | Purch                | nased                |                                                     |                               |   |                                          |               |   |
|               | ltem                 |                      |                                                     | Selected Options              |   | Quantity                                 | Subtotal      |   |
|               |                      |                      | Course                                              | Fee:                          |   | 1                                        | \$0.00        |   |
|               | 1                    | Temple<br>University | Hot Topics in Justice and the Law<br>0LLI3691 - 007 | OLLI Member Course Fee \$0.00 |   |                                          |               |   |
|               |                      |                      | Osher Lifelong Learning Institute                   |                               |   |                                          |               |   |
|               |                      |                      | H Add to Calendar                                   |                               |   |                                          |               |   |
|               |                      |                      |                                                     |                               |   | Subtotal                                 | \$0.00        |   |
|               |                      |                      |                                                     |                               |   | Total                                    | \$0.00        |   |
|               |                      |                      |                                                     |                               |   | iotai                                    | Q0.00         |   |

As always, if you have any questions, please don't hesitate to contact OLLI by email at <u>olli@temple.edu</u> or by phone at (215) 204-1505